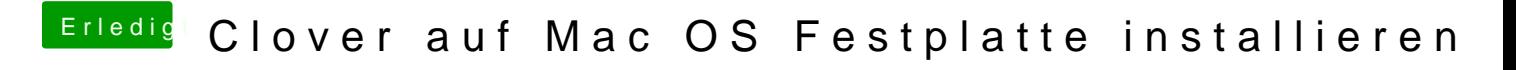

Beitrag von g-force vom 29. März 2020, 19:26

[MagUltim](https://www.hackintosh-forum.de/user/68803-magultimate/)aBiette setze meinen Tipp aus **Bboste42 auf Mac OS Festplatte installie**